수옐 
$$
a_n = \frac{1}{n} \mathfrak{D} \rightleftharpoons \overline{\mathfrak{D}}
$$
  
(The Limit of a Sequence  $a_n = \frac{1}{n}$ )

 $\boldsymbol{n}$ 

すロト (個) すをとす者

 $299$ 

 $\rightarrow$ ≣

# <span id="page-1-0"></span>The Limit of a Sequence  $a_n = \frac{1}{n}$

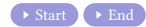

メロトメ部 トメミトメミト

 $299$ 

É

## The Limit of a Sequence  $a_n = \frac{1}{n}$

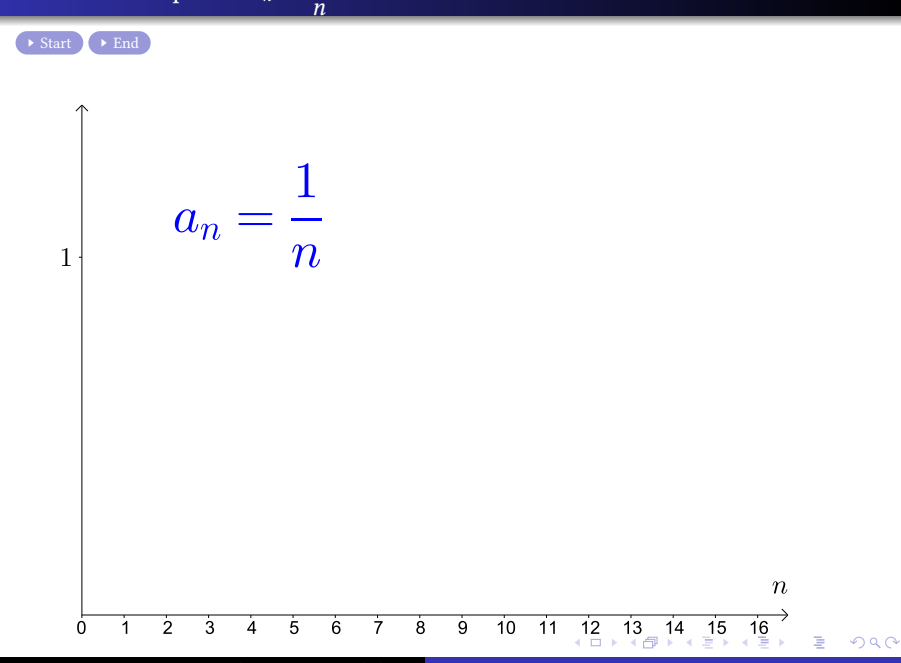

Min Eun Gi : https://min7014.github.io

## The Limit of a Sequence  $a_n = \frac{1}{n}$

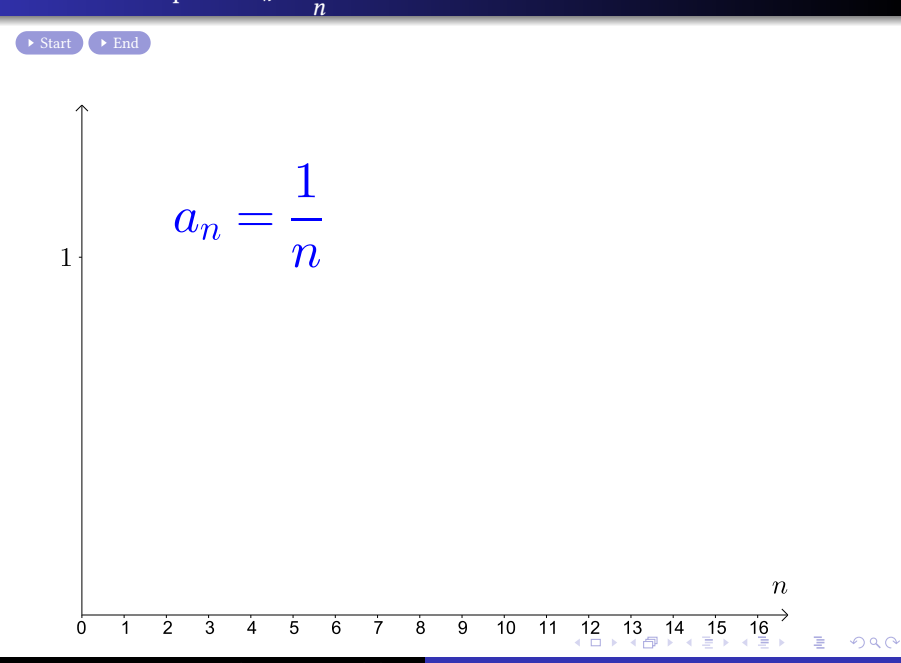

Min Eun Gi : https://min7014.github.io

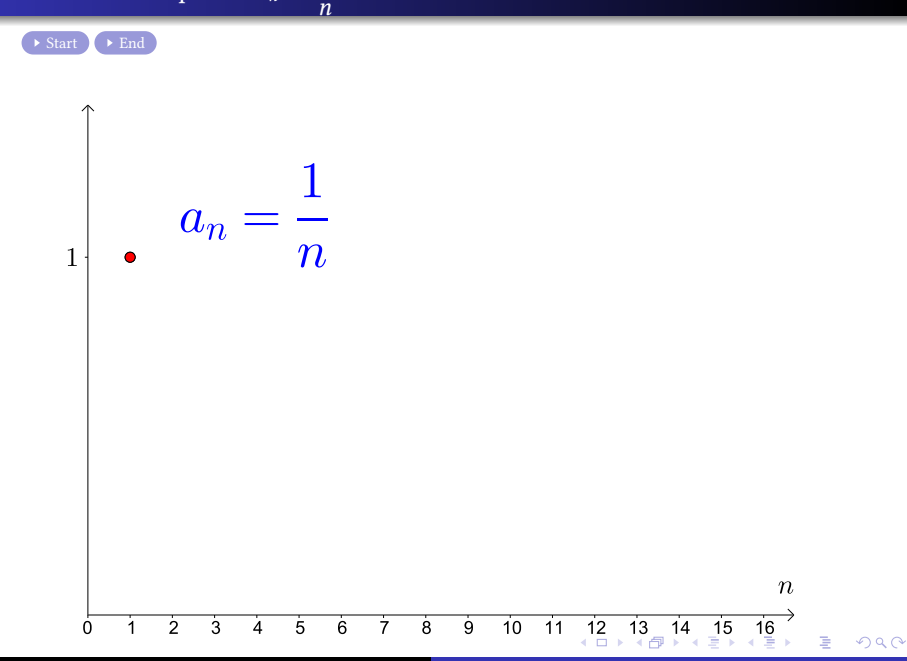

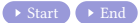

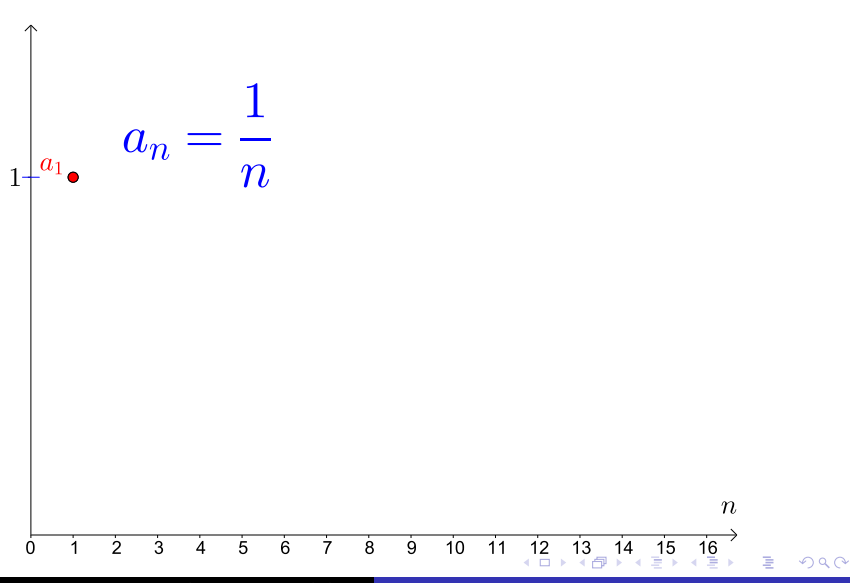

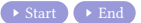

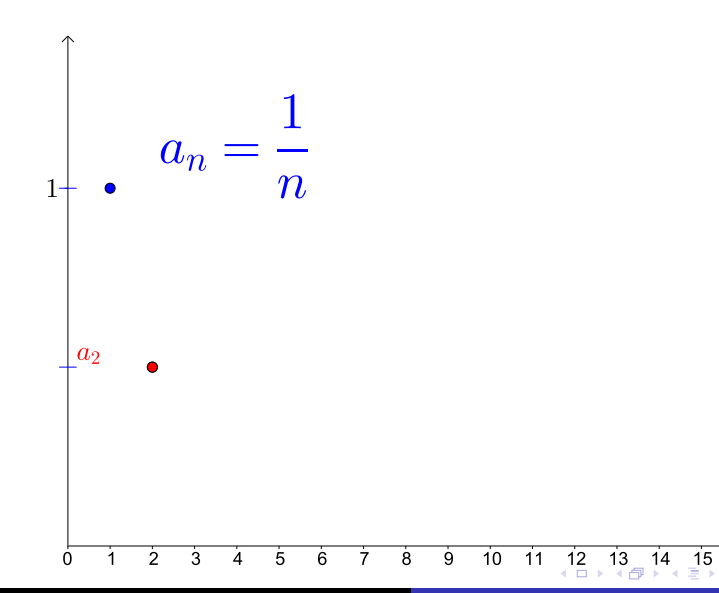

 $\boldsymbol{n}$  $\sqrt{16}$ 

ŧ

 $\mathcal{A}$ 

 $2Q$ 

 $\boldsymbol{n}$ 

Min Eun Gi : https://min7014.github.io

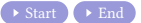

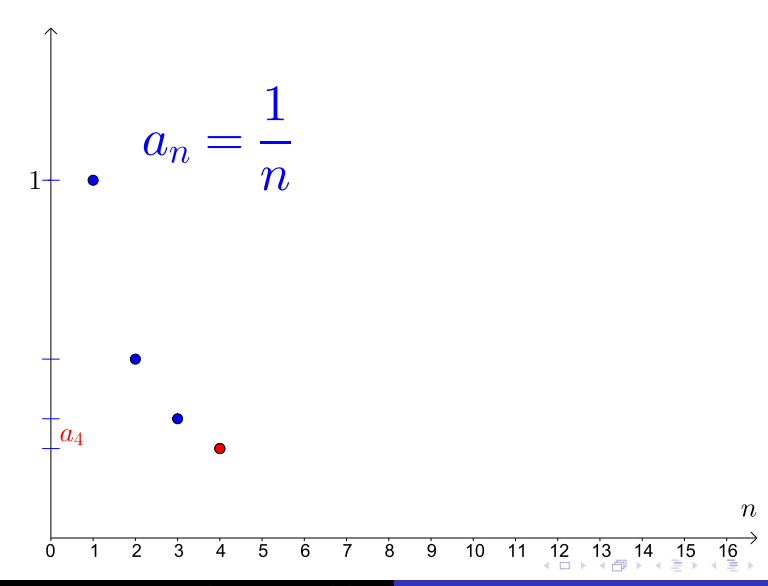

 $299$ 

ŧ

Min Eun Gi : https://min7014.github.io

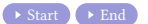

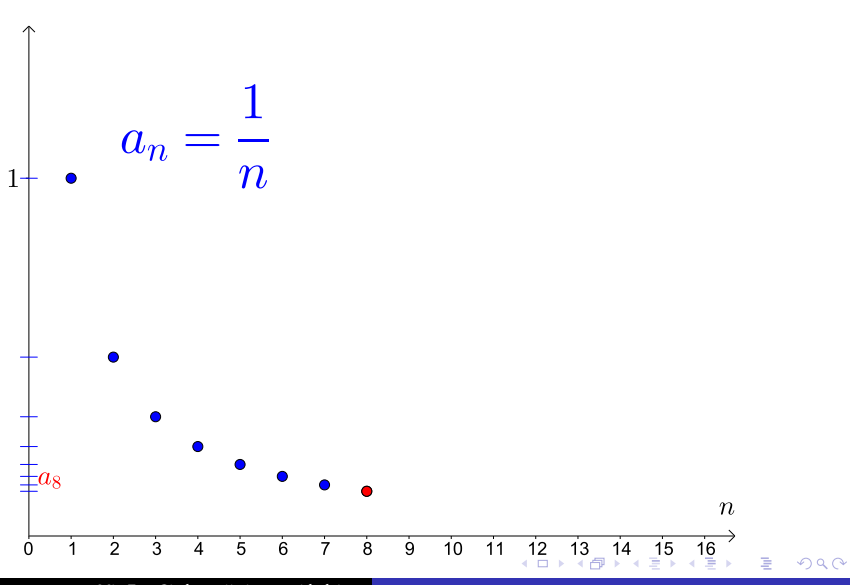

Min Eun Gi : https://min7014.github.io

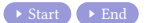

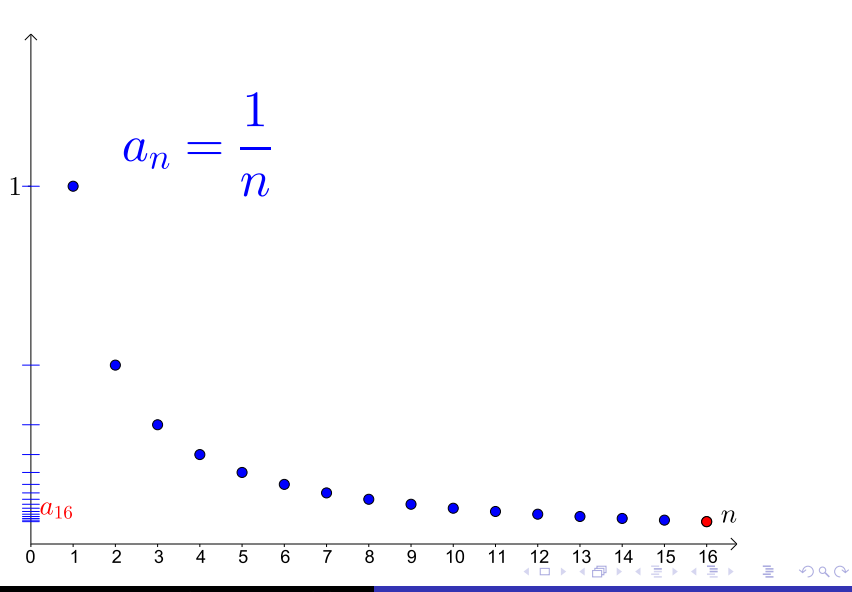

Min Eun Gi : https://min7014.github.io

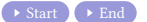

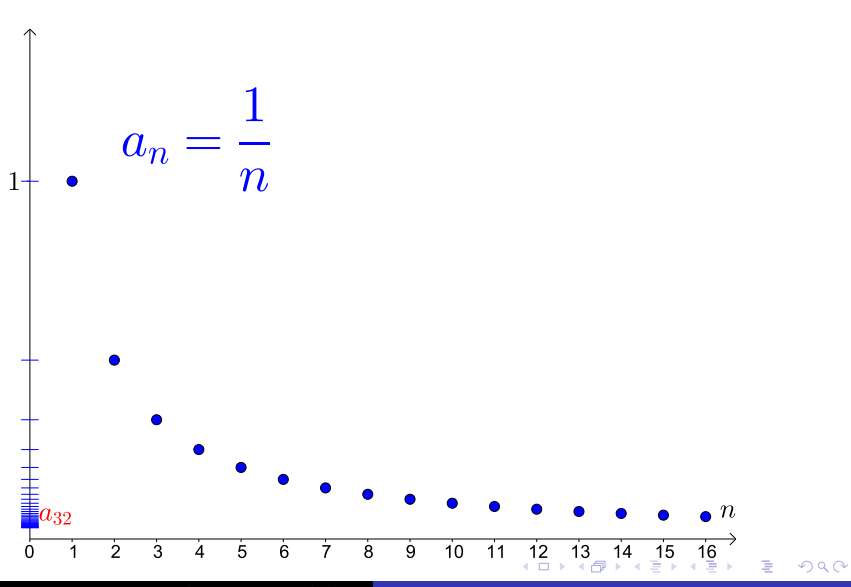

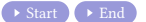

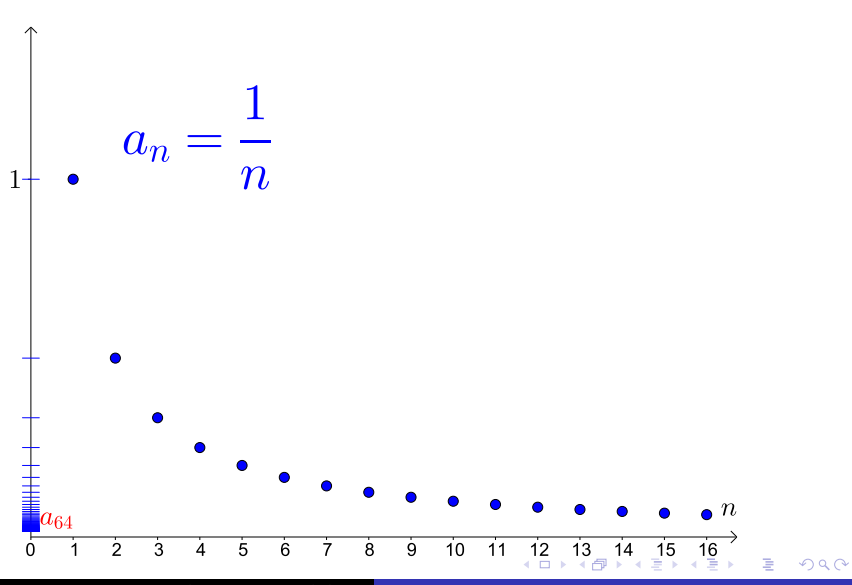

Min Eun Gi : https://min7014.github.io

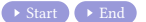

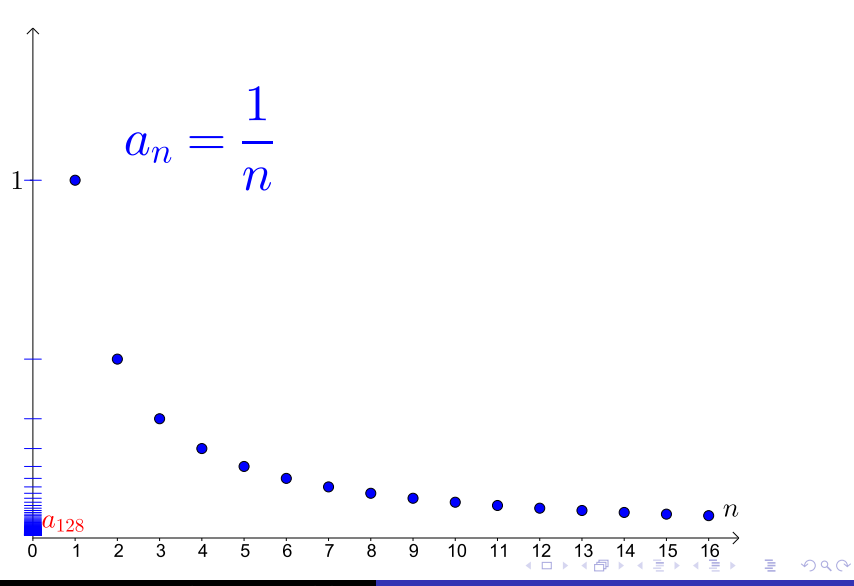

Min Eun Gi : https://min7014.github.io

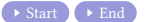

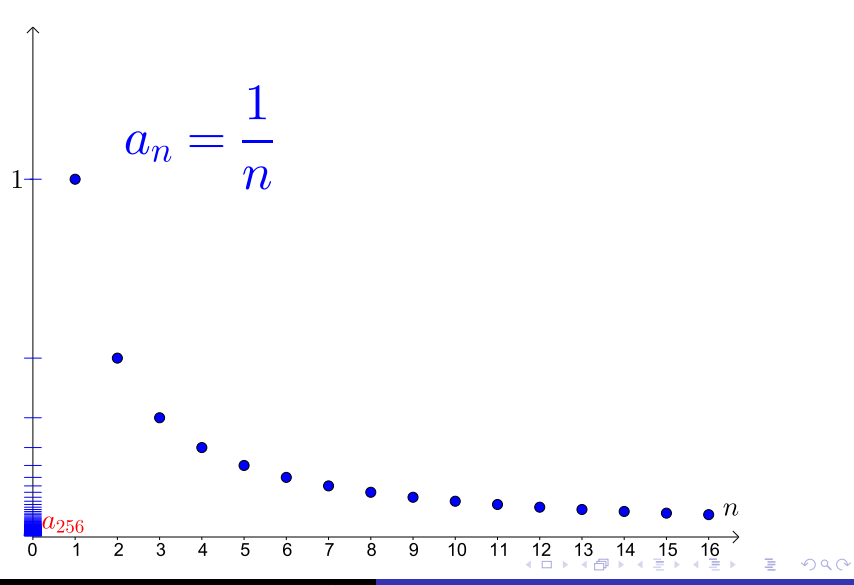

Min Eun Gi : https://min7014.github.io

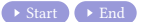

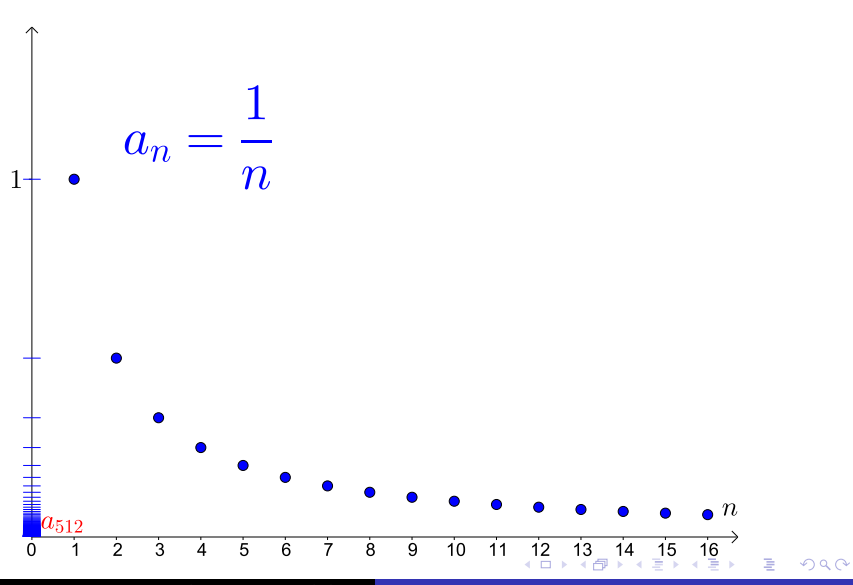

Min Eun Gi : https://min7014.github.io

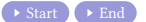

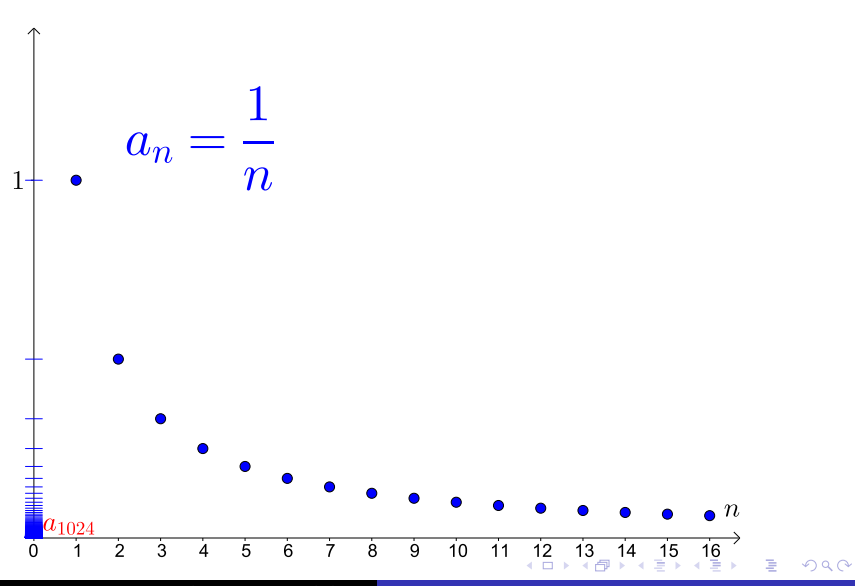

Min Eun Gi : https://min7014.github.io

<span id="page-16-0"></span> $\rightarrow \text{Start} \rightarrow \text{End}$ 

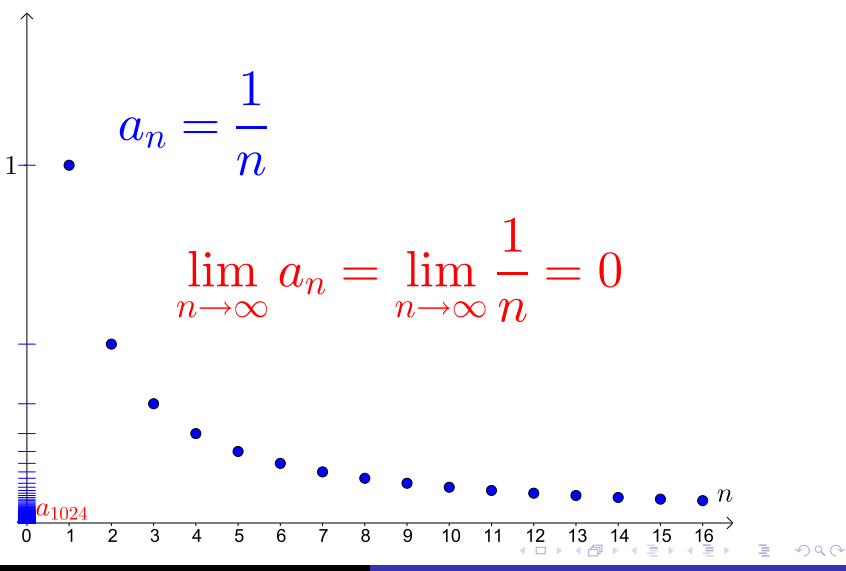

Min Eun Gi : https://min7014.github.io

1 n

### Github: <https://min7014.github.io/math20230821001.html>

# Click or paste URL into the URL search bar, and you can see a picture moving.

つひひ